## <span id="page-0-0"></span>**Funktion wird bei den Mitarbeitern nicht angezeigt.**

Dieser Artikel erklärt Ihnen gern, warum in der Mitarbeiterliste keine Funktion unterhalb des Namens ausgegeben wird.

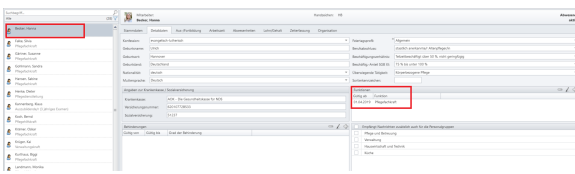

Diese Information wird benötigt, wenn der Kunde wissen möchte, warum auf der linken Seite unter dem Mitarbeiter keine Funktion angezeigt wird.

## **Lösung** の

Dies liegt daran, dass die Funktion mit einem Gültigkeitszeitraum hinterlegt ist. Daher wird die Funktion erst angezeigt, wenn das eingegebene Datum erreicht ist.

In unserem Beispiel ist Hanna Becker als Pflegefachkraft hinterlegt, wobei die Funktion erst ab dem 01.04.2019 gültig ist.

Aktuell ist dies der 19. März 2018. Daher wird auf der linken Seite unter ihrem Namen keine Funktion eingeblendet.

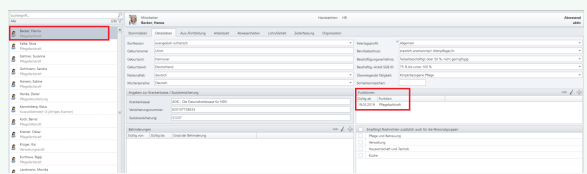

Im Bild ist nun zu sehen, dass die Funktion angezeigt wird. Dies liegt an der Änderung des da das Gültigkeitsdatum.

## Verwandte Artikel

- [Anmelde-/](https://wissen.medifoxdan.de/pages/viewpage.action?pageId=590554)  [Abmeldebestätigung -](https://wissen.medifoxdan.de/pages/viewpage.action?pageId=590554)  [Kostenträger kann nicht](https://wissen.medifoxdan.de/pages/viewpage.action?pageId=590554)  [ausgewählt werden](https://wissen.medifoxdan.de/pages/viewpage.action?pageId=590554)
- [Allergien / Unverträglichkeiten](https://wissen.medifoxdan.de/pages/viewpage.action?pageId=590885)  [einpflegen](https://wissen.medifoxdan.de/pages/viewpage.action?pageId=590885)
- $\bullet$ [Funktion wird bei den](#page-0-0)  [Mitarbeitern nicht angezeigt.](#page-0-0)
- [Genehmigungstypen für den](https://wissen.medifoxdan.de/pages/viewpage.action?pageId=590935)  [Bewohner erweitern /](https://wissen.medifoxdan.de/pages/viewpage.action?pageId=590935)  [hinzufügen](https://wissen.medifoxdan.de/pages/viewpage.action?pageId=590935)
- [Hilfsmittel/Inventar anlegen](https://wissen.medifoxdan.de/pages/viewpage.action?pageId=590894)
- [Mitarbeiter kann keinem](https://wissen.medifoxdan.de/display/MSKB/Mitarbeiter+kann+keinem+Bewohner+zugeordnet+werden)  [Bewohner zugeordnet werden](https://wissen.medifoxdan.de/display/MSKB/Mitarbeiter+kann+keinem+Bewohner+zugeordnet+werden)
- [Mitarbeiter soll gelöscht](https://wissen.medifoxdan.de/pages/viewpage.action?pageId=590908)  [werden](https://wissen.medifoxdan.de/pages/viewpage.action?pageId=590908)
- [Pflegegrad Neuen](https://wissen.medifoxdan.de/display/MSKB/Pflegegrad+-+Neuen+beantragten+Pflegegrad+eintragen)   $\bullet$ [beantragten Pflegegrad](https://wissen.medifoxdan.de/display/MSKB/Pflegegrad+-+Neuen+beantragten+Pflegegrad+eintragen)  [eintragen](https://wissen.medifoxdan.de/display/MSKB/Pflegegrad+-+Neuen+beantragten+Pflegegrad+eintragen)
	- [Sterbefallanzeige ausdrucken](https://wissen.medifoxdan.de/display/MSKB/Sterbefallanzeige+ausdrucken)
- [Wo kann die Krankenkassen-](https://wissen.medifoxdan.de/pages/viewpage.action?pageId=590926)[Versichertennummer](https://wissen.medifoxdan.de/pages/viewpage.action?pageId=590926)  [hinterlegt werden?](https://wissen.medifoxdan.de/pages/viewpage.action?pageId=590926)